# **Der RegensburgerMarathon-Cluster**

- Informationswissenschaftliche Betrachtung -

Hubert Feyrer <hubert@feyrer.de>Juli 2002

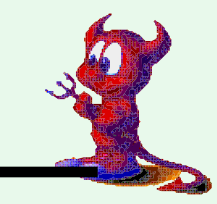

# **Marathon Cluster - Projektziel**

**• Einstellen der Zieleinläufe des Regensburger**

**Sports Experts Marathons ins Internet:**

- **Zieleinlaufs-Bild**
- **Zieleinlaufs-Video**
- **• Zerlegen von 6 Stunden Filmmaterial in Einzelbilder**
- **• Erstellen der einzelnen Bilder und Filme**
- **• Für jeden der 5500 Läufer**

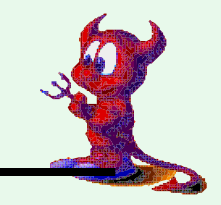

# **Abgrenzung**

**• Informatik:**

**Cluster Computing, Parametrisierung des Prozesses,Lastverteilung auf die einzelnen Knoten, Deploymentder Software auf die Clients, technische Realisierung desDatenaustausches mittels zentralem File Storage System**

**• Informationswissenschaften: Video Retrieval, Image Retrieval, Audio Retrieval,Indexierung & Durchsuchen**

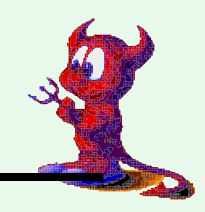

### **Zustandekommen des Projektes**

- **• R-KOM als Sponsor des Sports Experts Marathon**
- **• Rechenleistung vor Ort reicht nicht aus**
- **• Unterstützung durch FH Regensburg:**
	- **Bereitstellen von Rechnern und Personal**
	- **Installation und Management der Clients**
	- **Bereitstellen von File Storage**
	- **Optimieren und Parametrisieren der Software**

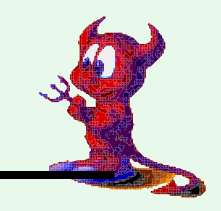

# **Marathon Cluster - Hard- & Software (I)**

- **• 45 frei installierbare PCs: 30\*400Hz, 15\*1GHz**
- **• 1 Control-Rechner, 1 File Server**
- **• Betriebssystem: 100% Unix (NetBSD, Linux, Solaris)**
- **• Anwendungssoftware 100% Open Source**
- **• dumpmpeg: MPEG->JPEGs**
- **• mpeg\_encode: JPEGs->MPEG**
- **• ImageMagick: Abspann-Titel und Zieleinlaufsvideo**
- **• Cluster control: selbstgeschriebene perl-Scripte**

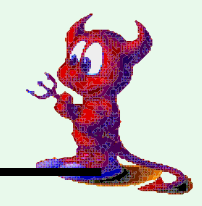

### **Marathon Cluster - Projektablauf & Schritte**

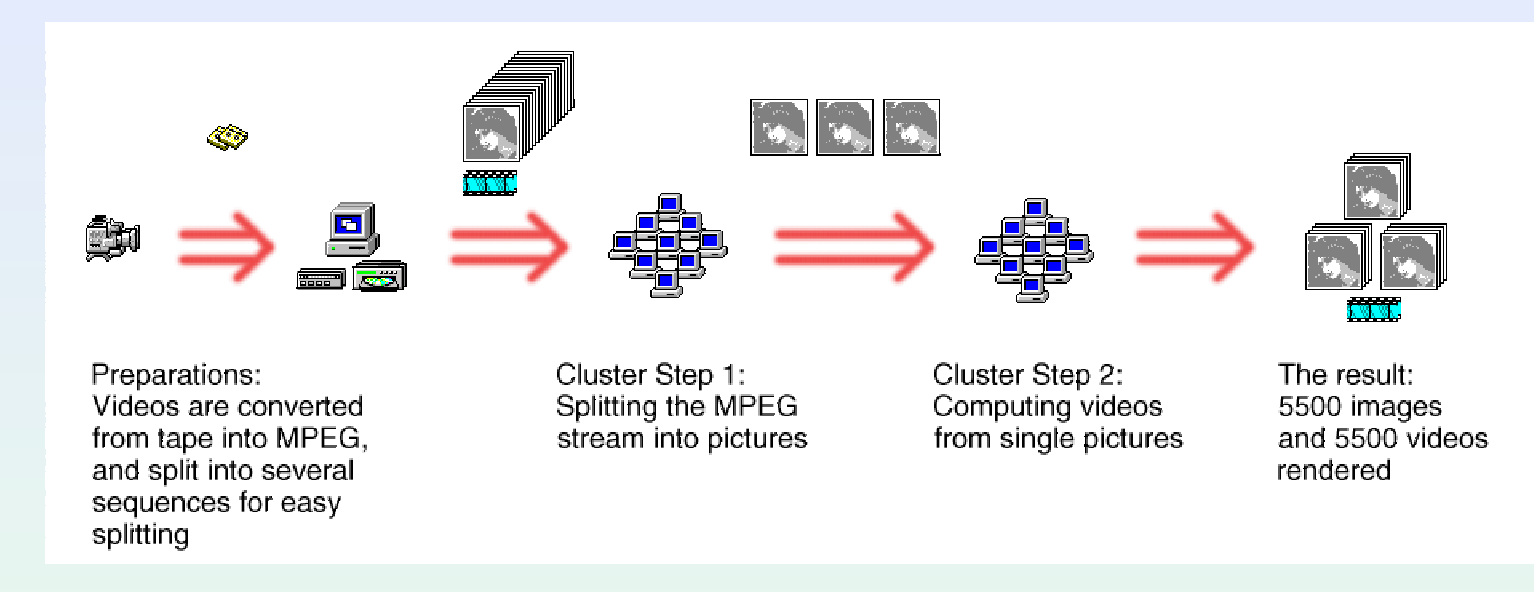

- **• Segmentierung Zerlegung des Eingabedatenstroms**
- Selektion Auswählen "interessanter" Daten
- **• Synthese Wieder-Zusammenfügen zum Ergebnis**
- **• Indexierung und Durchsuchbar-Machen**

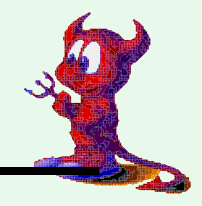

# **Marathon Cluster - Vorarbeit**

**• Zwei Videokameras liefern insgesamt**

**ca. 6 Stunden Videomaterial (mit Overlap)**

- **• Digitalisieren der Bänder**
- **•Aufteilen in MPEG-Sequenzen zu je ca. 11 Minuten**
- **• Brennen der MPEG-Sequenzen auf CD**

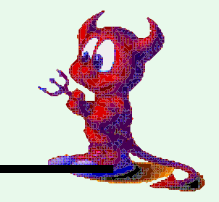

### **Marathon Cluster - Erster Rechenschritt**

- **• Zerlegen der MPEG-Sequenzen in JPEG-Bilder**
- **•Transport der MPEG-Sequenzen via CD**
- **• Berechnung mittels dumpmpeg und 1GHz Maschinen**
- **• Länge Video-Sequenz: 11 Minuten**
- **• Dauer Zerlegungsprozess: 45 Minuten**
- **• Anzahl JPEG-Bilder: ca. 16.500**
- **• Ablegen der JPEG-Bilder auf zentralem Fileserver**

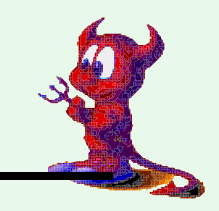

# **Abstrakte Schritte - Segmentierung (I)**

**• Marathon Cluster:**

**Zerlegung eines MPEG-Streams in einzelne JPEGs**

- **• Bei uncodierten/unkomprimierten Eingabedaten reinzeit-/volumenbasierte Segmentierung möglich**
- **• Dekompression nötig für MPEG:**

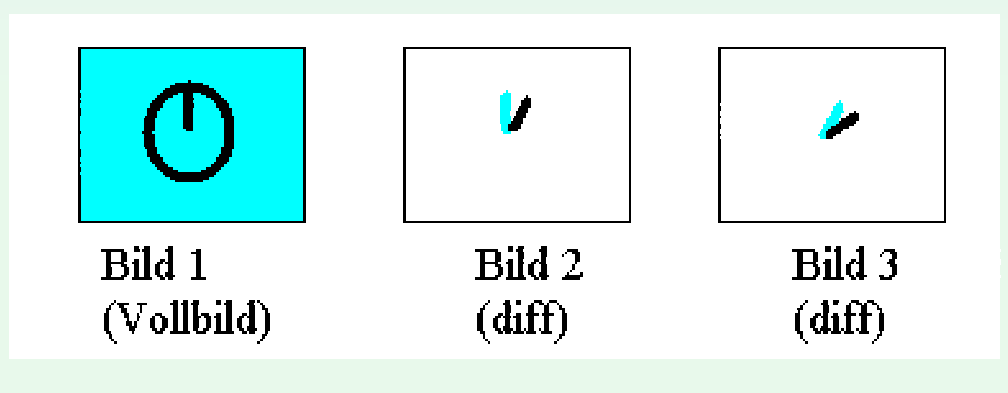

# **Abstrakte Schritte - Segmentierung (II)**

- **•Viele Ein- und Ausgabeformate denkbar**
- **• Bild- , Video- und Audio-Daten**
- **•Auswahl abhängig von Anwendung und Umfeld**
- **• Generell: Aufsplitten eines Datenstroms in kleine, verarbeitbare Einheiten**

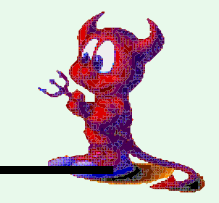

# **Marathon Cluster - Zwischenschritt**

- **• Notieren der genauen Start- und Endzeit jeder MPEG-Sequenz**
- **• Hilfe durch Digitaluhr im Blick auf das Ziel**
- **• Nötig aufgrund von Schankungen der Bildfolge**
- **• Es sind keine 25 Bilder pro Sekunde garantiert**
- **• Ablegen der Start-/Endzeiten in MySQL-Datenbank, für zweiten Rechenschritt**

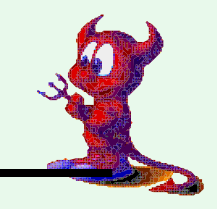

# **Marathon Cluster - Zweiter Schritt (I)**

- **• Berechnen der Zieleinlaufs-Videos und -Bilder**
- **• ca. 7000 Läufer, davon 5500 durch's Ziel**
- **• Diszipline:**
	- **Marathon (42km)**
	- **Halbmarathon (21km)**
	- **Speedskating (21km)**
- **• Getrennte Ergebnislisten für Damen und Herrenund pro Disziplin**

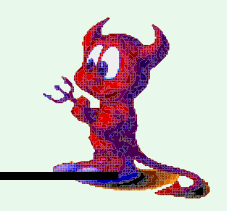

# **Marathon Cluster - Zweiter Schritt (II)**

- **• Zieldurchlaufzeit aus Ergebnisliste**
- **• Ermitteln des Zieldurchlauf-Bildes mit Datenbank**
- **• Ermitteln der Bilder des Zieleinlaufs-Videos:**

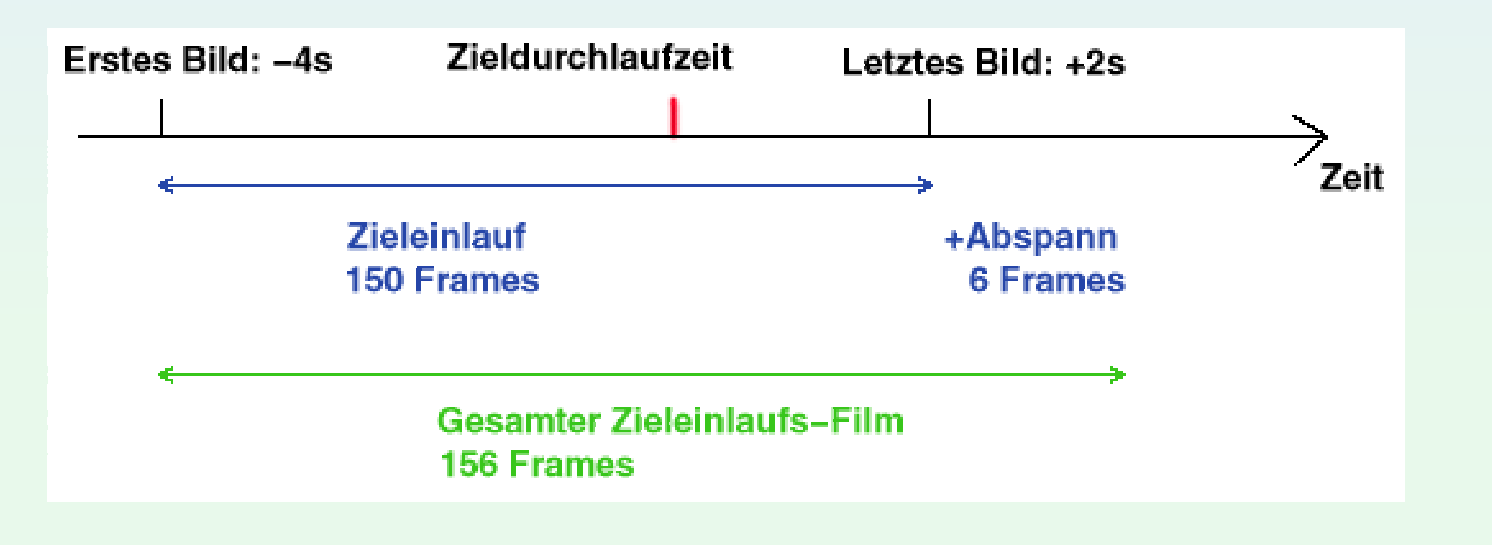

# **Abstrakte Schritte - Selektion (I)**

- Auswahl "interessanter" Daten
- **• Marathon Cluster: Zieldurchlaufzeit bestimmt Bilder**
- **• Andere Methoden denkbar:**
	- **Gesichtserkennung mit Künstlicher Intelligenz**
	- **Erkennen von Bildelementen durch Vergleich**
	- **Erkennen von Bewegungsabläufen**
	- **Szenenerkennung**
	- **Überlagern mit weiteren, nicht-bildlichen Daten**

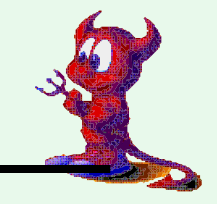

### **Abstrakte Schritte - Selektion (II)**

- **• Für nicht-bildliche Verfahren gelten andere Methoden:**
	- **Frequenz- und Spektrumsanalyse bei Audiodaten**
	- **Szenenerkennung bei Videos**
	- **Allgemein: Filtern von Daten**

# **Marathon Cluster - Zweiter Schritt (III)**

**• Eintragen der Läufer-Daten für den Abspann:**

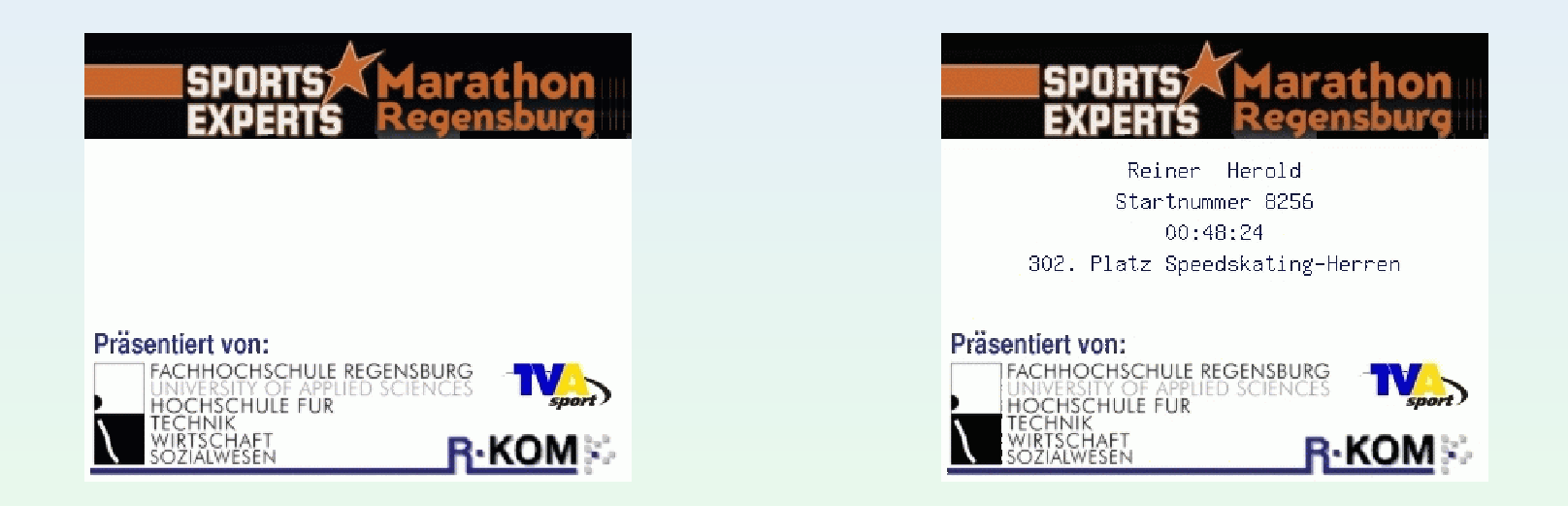

- **• Eintragen der Daten aus der Datenbank**
- **•Automatisiert via perl & ImageMagick**

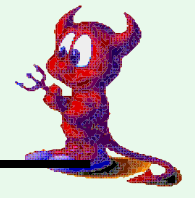

# **Marathon Cluster - Zweiter Schritt (IV)**

- **• übergabe der Bilder an mpeg\_encode**
- **• Bilder werden vom zentralem Fileserver gelesen**
- **• Ergebnis-Video wird auf zentralem Fileserver abgelegt**
- **•Automatisches Load-Balancing**
- **• mpeg\_encode kann bei wenigen (156) Eingabe-Bilder dieRechenlast nicht auf beliebig viele Knoten verteilen**
- **•Aufteilen der Rechner in mehrere Subcluster**
- **• Manuelle Lastverteilung auf die einzelnen Subcluster**

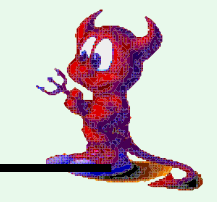

### **Marathon Cluster - Zweiter Schritt (V)**

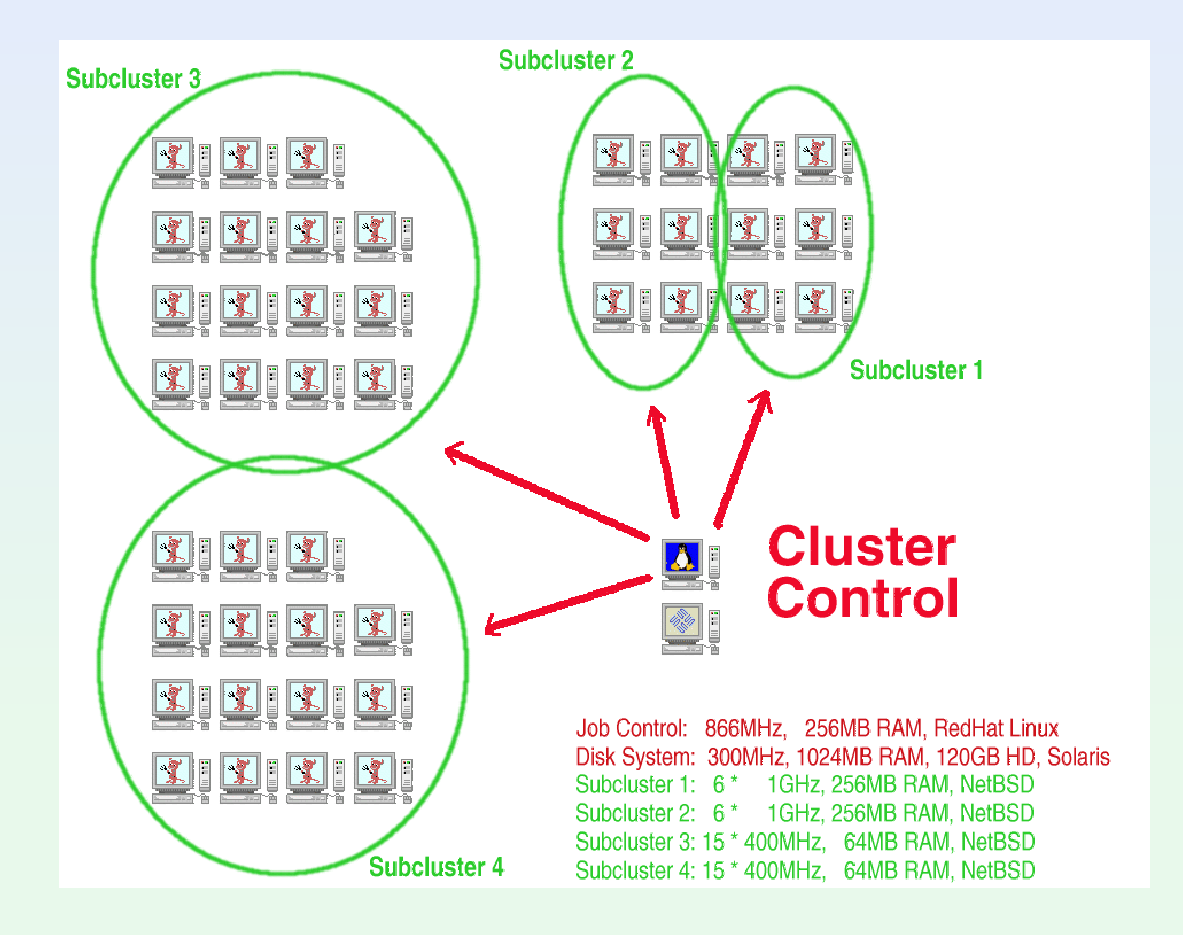

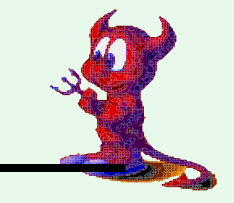

# **Abstrakte Schritte - Synthese**

- **•Überführen in streambasiertes Format**
- **• Marathon-Cluster: Errechnen von MPEGs aus JPEGs**
- **• Sinnvoll bei weiterer Verarbeitung oder Transport**
- **• Hoher Rechenaufwand für komprimiertes/codiertesZielformat**
- **• Alternativ direktes blitting in Framebuffer denkbar, um Ergebnis sofort anzusehen**

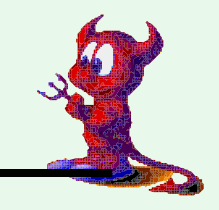

# **Marathon Cluster - Zweiter Schritt (VI)**

**• Zielfoto:**

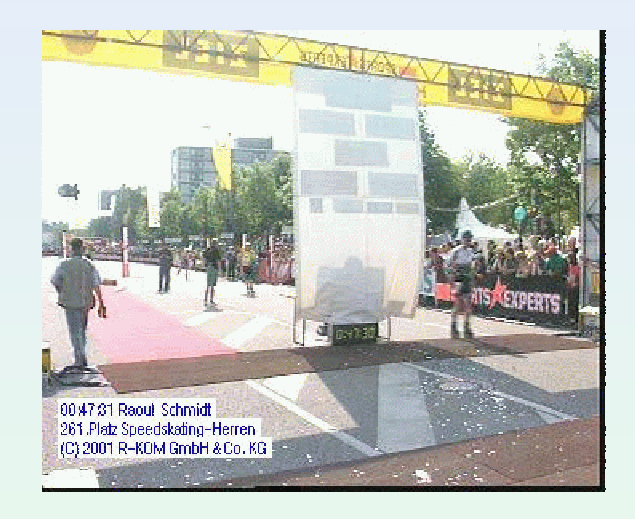

- **• Eintragen der Daten aus der Datenbank**
- **•Automatisiert via perl & ImageMagick**

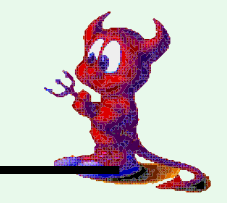

#### **Hubert Feyrer <hubert@feyrer.de>**

# **Marathon Cluster - Ergebnis**

- **• 5500 Zieleinlaufs-Videos**
- **• 5500 Zieleinlaufs-Bilder**
- **•Webseite zum Abfragen Bilder und Videos:**
	- **Eingabe der Startnummer**
	- **Auswahl von Bild oder Video**

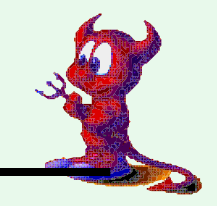

# **Indexieren & Durchsuchen**

- **•Aufbereiten der Inhalte zum Durchsuchen**
- **• Marathon-Cluster:**

**Suchen nach Startnummer, Auswahl Video oder Bild**

- **• Abfrage über HTML-Formular**
- **• Direktzugriff über Dateisystem als Ordnungssystem**
- **• Startnummer als Dateiname:**

**startnummer.jpg, startnummer.mpg**

**• Unterschiedliche Größenordnung zwischen indexiertenund Selektierten Daten (Sekunden vs. -Bruchteile)**

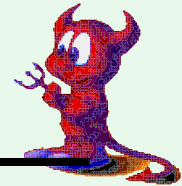

# **Weitere Anwendung der Abstrakten Schritte**

- **• Marathon-Zieleinlauf**
- **• Rad- und Autorennen**
- **•Werbepausen im Fernsehen entfernen**
- **•Augmented Reality**
- **• "Knackser" aus Schallplatten-Aufnahmen entfernen**
- **•Voice over IP**

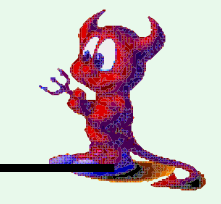

### **Anwendung: Rad- und Autorennen**

- **• Bilder und Videos vom Zieleinlauf**
- **• Andere Auswahlkriterien: Zielzeit, Rundenzeit, bestimmte Waypoints**
- **• Segmentierung und Synthese basierend auf Bild- und Video-Retrieval Methoden**
- **• Bild- und Video-Formate anhängig von Anwendung**
- **• Höhere Bild"auflösung" als beim Marathon 25 Bilder/ Sekunden reichen nicht, auch genaue(re) Zeitmessung**
- **• Indexierung: Name oder Startnummer**

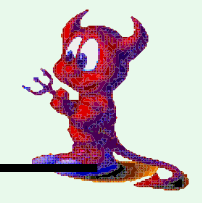

# **Anwendung: Werbepausen im TV entfernen**

- **• Segmentierung und Synthese wie gehabt**
- **• Problem: Selektion Was ist eine Werbepause**
	- **Bild/Videoerkennung**
	- **Weitere Daten hinzunehmen Ton**
	- **Vergleich mit Spots aus Datenbank**
- **• Desweiteren: Akzeptanzproblem, Werbungs-Ersatz**
- **• Durchsuchen wenig sinnvoll**
- **•Weitere Anwendung: Kindersicherung**

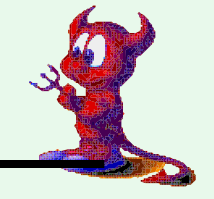

# **Anwendung: Augmented Reality (I)**

- **• Segmentierung via Framegrabber, Synthese via Framegrabber (kein digitaler Datenstrom als Zwischenformat)**
- **• Selektion: Es werden alle Daten weitergereicht**
- Ergänzung um weitere Informationen ("Augmentie**rung"):**
	- **Verbesserte Bildqualität**
	- **Einzeichnen von Gebäude-Elementen**
	- **Kennzeichnen von Personen**

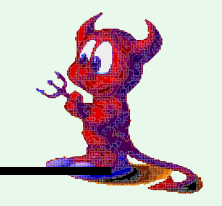

# **Anwendung: Augmented Reality (II)**

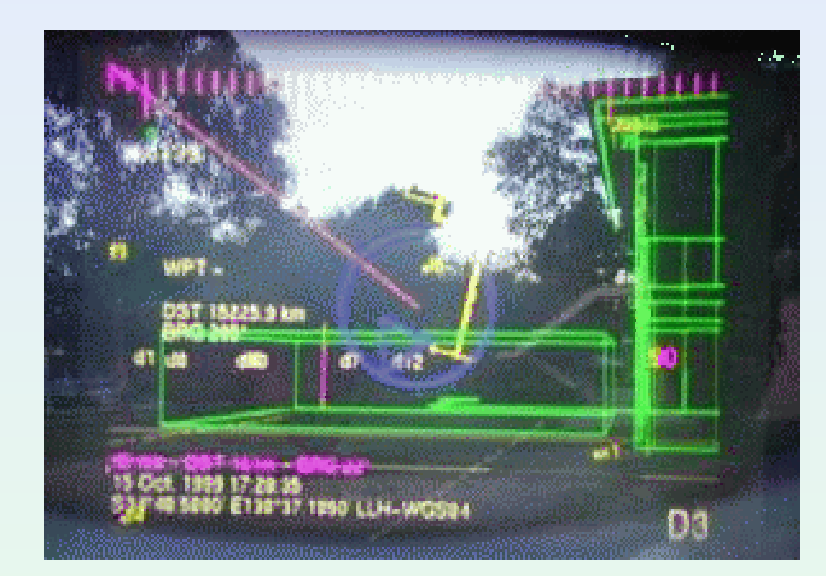

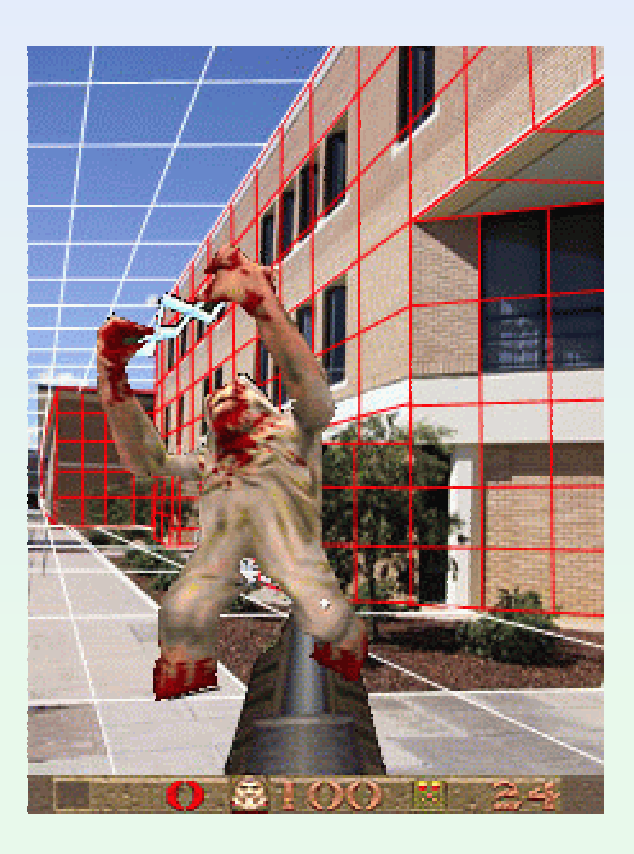

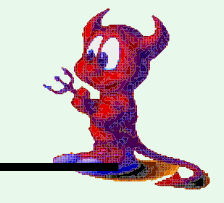

# **Anwendung: Augmented Reality (III)**

- **• Ergänzung basiert auf**
	- **Bildlichen Daten (Muster, Textur, Kontur)**
	- **Standort-Koordinaten (GPS, Kreiselkompass, ...)**
- **• Überlagerung der Daten aus beiden Datenquellen füroptimales Ergebnis**
- **• Durchsuchen: Kernpunkt der Anwendung, Ein/Ausblenden von Klasse von Gegenständen/Daten (Personen,Raum, Bildverbesserung, ...)**
- **• Beispielanwendung: Rettungseinsätze**

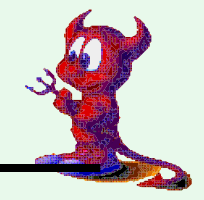

# **Anwendung: Knackser entfernen (I)**

- **• Schema ist auch auf Klang-Daten übertragbar**
- **• Segmentierung: zeitbasiert, bei CD-Qualität 44.100 Samples a 16bit, Stereo**
- **• Abhängig vom Eingabeformat, EntkomprimierungDecodierung (mp3)**
- **• Selektion: algorithmische Erkennung via Fourier Analyse des Frequenzspektrums**

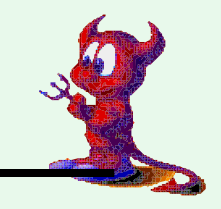

# **Anwendung: Knackser entfernen (II)**

**• Knackser sind optisch leicht erkennbar:**

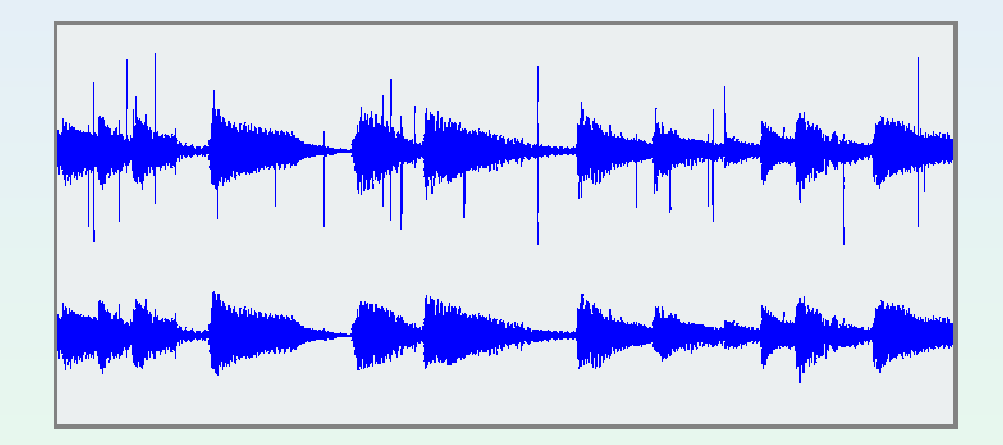

- **• Können ersatzlos entfernt werden**
- **•Weitere Datenselektion durch Filter: Hochpass, Tiefpass**
- **• Problematisch: Noise > Signal**

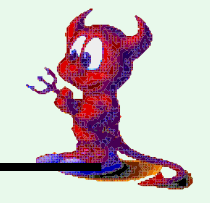

# **Anwendung: Knackser entfernen (III)**

- **• Synthese: Zurückführen der Audiosamples in Audio-Stream, codiert (mp3) oder uncodiert (WAV)**
- **• Durchsuchen nicht sinnvoll, evtl. bei Spracherkennung**

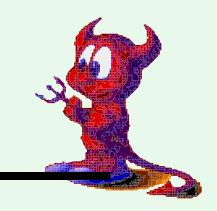

# **Anwendung: Voice over IP (I)**

- **• Segmentierung durch Analog-Digital-Wandlung**
- **• Selektion:**
	- **Filterung: Hochpass, Tiefpass**
	- **Bandpass: Analog 300Hz-3.4kHz, ISDN: 0-120kHz**
	- **Telefonie-Verfahren: Mu-LAW, A-LAW**
- **• Chunking der Daten für Übertragung in paketorientierten Netzen (TCP/IP, GPRS/i-Mode, UMTS)**
- **• Übertragung inkl. Fehlersicherung (Retransmit, Erkennung von doppelten Paketen, richtige Reihenfolge)**

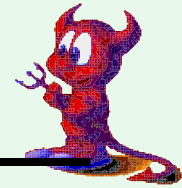

# **Anwendung: Voice over IP (II)**

- **• Synthese:**
	- **Zusammensetzung der Datenpakete am Endgerät**
	- **Digital-Analog-Wandlung im Handy-Lautsprecher**
- **• Durchsuchen: Wenig sinnvoll; evtl. in Zusammenarbeit mit Spracherkennungssystemen, z.B. Echelon**

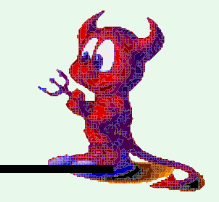

# **Fazit**

- **• Das vorgestellte Projekt bietet interessante Aspektesowohl aus dem Bereich der Informatik als auch derInformationswissenschaften**
- **• Die beschriebenen Schritte zur Segmentierung, Selektion und Synthese von streambasierten Daten sind aufeiner breiten Palette von Anwendungen implementierbar**
- **• Der diesjährige Stadtmarathon lief ohne R-KOM undFH Regensburg - vielleicht nächstes Jahr wieder!**

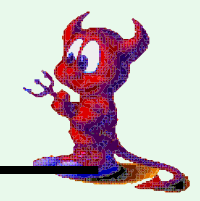

# **Danke!**

# **Weitere Infos:http://www.feyrer.de/marathon-cluster/**

**Fragen?**

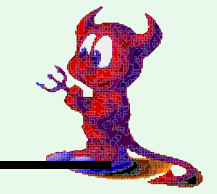

**Hubert Feyrer <hubert@feyrer.de>**

# **Inhalt**

Marathon Cluster - Projektziel 2Abgrenzung 3 Zustandekommen des Projektes 4 Marathon Cluster - Hard- & Software (I) 5 Marathon Cluster - Projektablauf & Schritte 6Marathon Cluster - Vorarbeit 7 Marathon Cluster - Erster Rechenschritt 8 Abstrakte Schritte - Segmentierung (I) 9 Abstrakte Schritte - Segmentierung (II) 10Marathon Cluster - Zwischenschritt 11 Marathon Cluster - Zweiter Schritt (I) 12 Marathon Cluster - Zweiter Schritt (II) 13Abstrakte Schritte - Selektion (I) 14 Abstrakte Schritte - Selektion (II) 15 Marathon Cluster - Zweiter Schritt (III) 16 Marathon Cluster - Zweiter Schritt (IV) 17 Marathon Cluster - Zweiter Schritt (V) 18Abstrakte Schritte - Synthese 19 Marathon Cluster - Zweiter Schritt (VI) 20Marathon Cluster - Ergebnis 21 Indexieren & Durchsuchen 22 Weitere Anwendung der Abstrakten Schritte 23Anwendung: Rad- und Autorennen 24 Anwendung: Werbepausen im TV entfernen 25Anwendung: Augmented Reality (I) 26 Anwendung: Augmented Reality (II) 27 Anwendung: Augmented Reality (III) 28Anwendung: Knackser entfernen (I) 29 Anwendung: Knackser entfernen (II) 30 Anwendung: Knackser entfernen (III) 31Anwendung: Voice over IP (I) 32 Anwendung: Voice over IP (II) 33Fazit 34

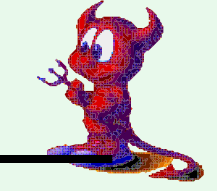

**Hubert Feyrer <hubert@feyrer.de>**